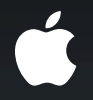

# **Mastering Core Data**

**Miguel Sanchez and Adam Swift** Core Data Engineering

### Introduction

• Core Data helps applications on all our platforms manage their data

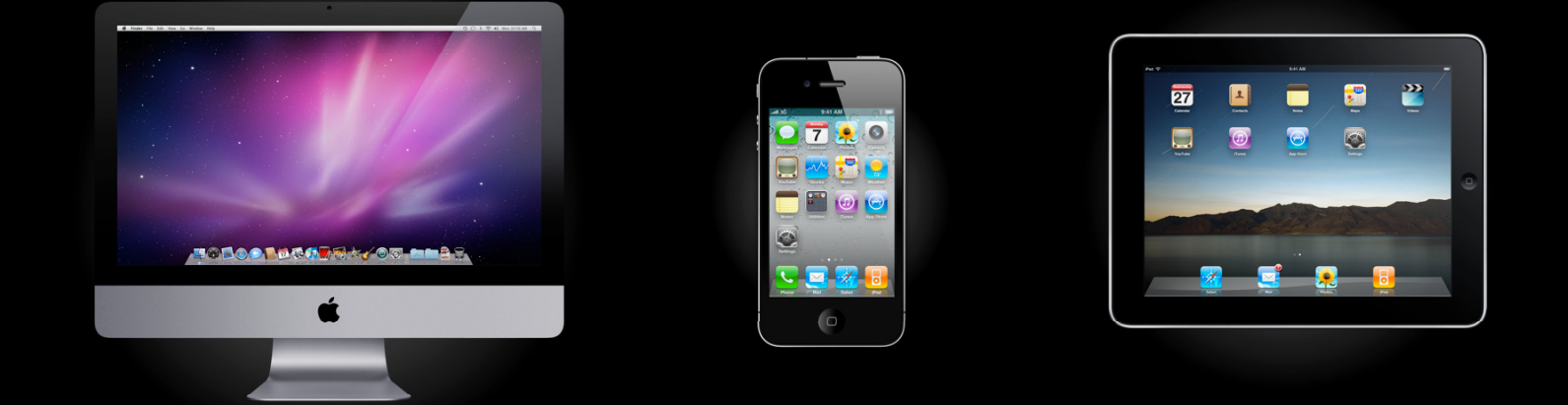

• This session will help you become more proficient with Core Data

## **What You'll Learn**

- Modeling tips and tricks
- Managed Object Lifecycle
- Multithreading
- Fetching
- Data migration

# **Modeling Tips and Tricks**

# **Managed Object Model**

**Your key contract with us**

- Let us help you
- Model building blocks
	- Entities
	- Attributes
	- Relationships
- Design model around your access patterns

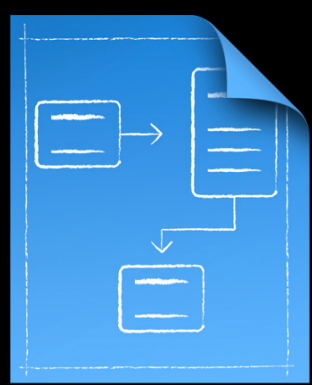

### **Going Beyond NSManagedObject Instances Yes, you can subclass**

• Move away from KVC idioms and use true accessors

[myObj setName:@"Miguel"]; instead of [myObj setValue:@"Miguel" forKey:@"name"];

■ Improve code readability

■ Faster execution

### **Accessor in Subclasses**

**We do most of the work for you**

• Use @property to declare

@property(nonatomic, retain) NSString\* firstName; @property(nonatomic, retain) Employee\* manager; @property(nonatomic, retain) NSSet\* directReports;

• Use @dynamic and we'll dynamically resolve accessors for you

# **NSManagedObject Subclasses**

#### **Property code generation**

#### • You can generate code for individual properties

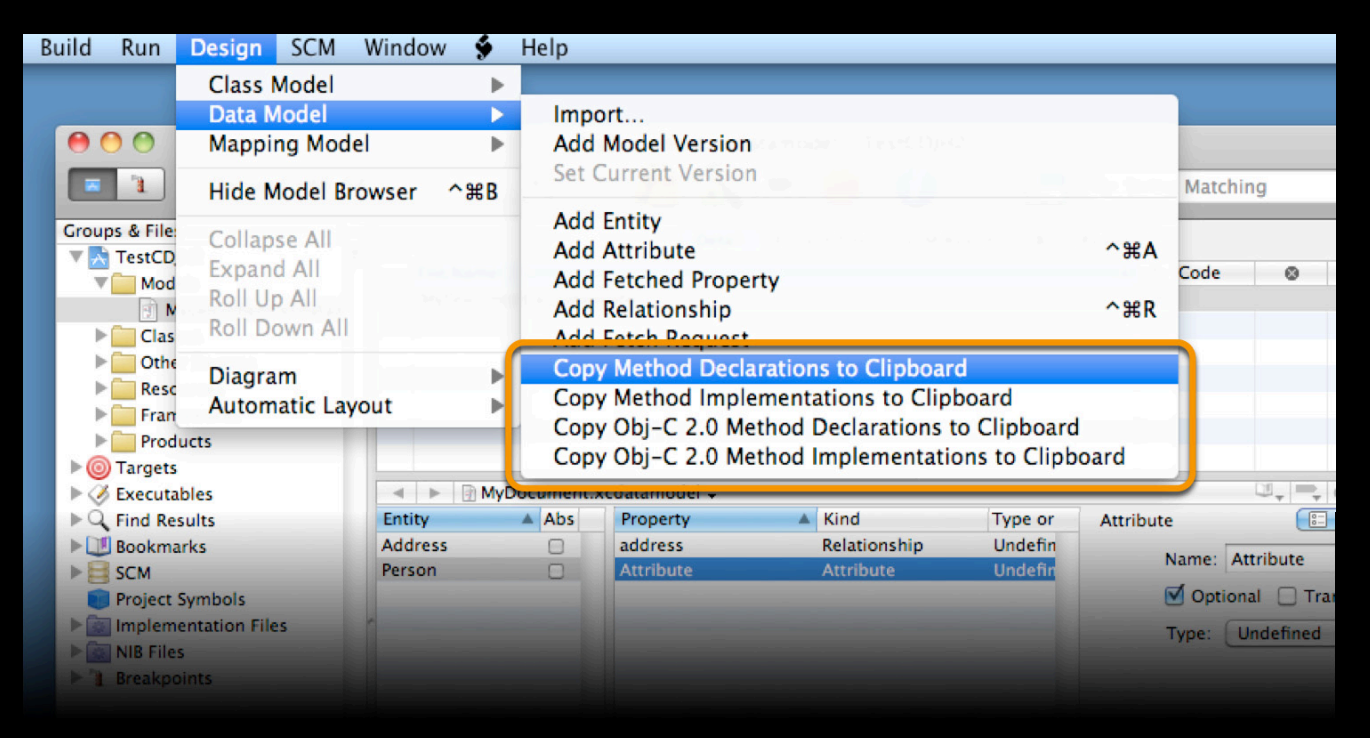

## **NSManagedObject Subclasses Tips and tricks**

- Avoid method names from NSManagedObject and NSObject
	- description
	- deleted
- This includes all KVC resolutions
	- deleted
	- isDeleted
	- getDeleted
	- setDeleted:

#### **Transient Properties Modeled, but not persisted**

- Require accessor to compute
- Gain benefits of a modeled property
	- Change tracking
- Flexibility from store schema
	- Adding transients doesn't require migration

## **Transient Attribute Example**

**Basic computation and caching**

- fullName = firstName + lastName
- (NSString \*)fullName {

```
 [self willAccessValueForKey:@"fullName"];
NSString *fulName = [self primitiveFullName]; [self didAccessValueForKey:@"fullName"];
if (fullName == nil) {
    fullName = [NSString stringWithFormat:@"%@ %@",
                               self.firstName, self.lastName];
     [self setPrimitiveFullName:fullName];
}
```
return fullName;

}

### **Transient Attribute Example #2**

**Reference to external resources**

```
- (MyDocument *)documentObject {
  // NOT FULL METHOD
```

```
MyDocument *result;
```
NSString \*documentPath = self.persistedDocumentPath;

```
result = [MyDocument documentFromPath: documentPath];
...
```

```
return result;
}
```
...

### **Transformable Attributes Storing custom types**

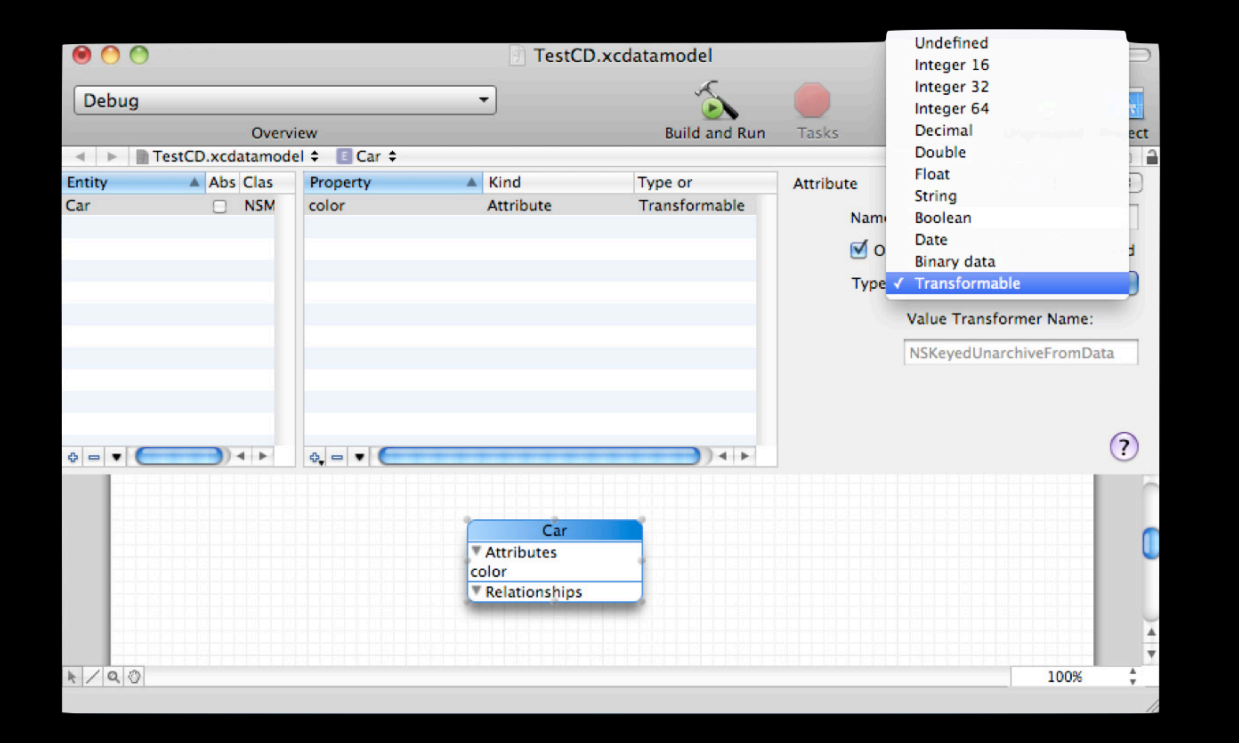

#### **Using Transformable Attributes Your types stored as NSData instances**

- Default transformer is NSKeyedUnarchiveFromData
- Declare property to eliminate compiler warnings

■ .h

- @property (nonatomic, retain) NSColor \*color;
- .m

•@dynamic color;

# **Subclassing NSValueTransformer**

#### **Adapting to your needs**

- Encrypt property data
- Improve performance vs. keyed archiving
- Don't forget to account for endianness

# **Subclassing NSValueTransformer**

#### **Direction of transformation**

```
- (id)transformedValue:(id)value {
    // Your Type --> NSData
   // return NSData instance
}
- (id)reverseTransformedValue:(id)value {
    // NSData --> Your Type
```

```
// return Your Type instance
}
```
**PhotoLocations example** Apple Developer website

### **Adapting to Access Patterns**

**Example: Searching on book title**

- Book entity
- Match on title

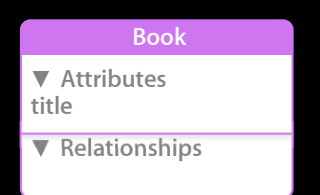

title contains[dc] \$searchValue

# **Adapting to Access Patterns**

**Precomputing normalized title**

- Remove diacritical marks
- Change predicate to type-along prefix matching

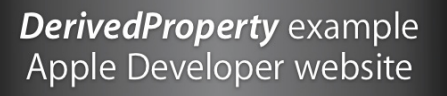

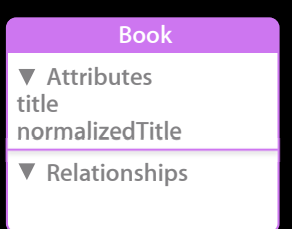

normalizedTitle >= \$prefix and normalizedTitle < \$nextPrefix normalizedTitle >= 'star' and normalizedTitle < 'stas'

# **Adapting to Access Patterns**

**Prefix matching on any word in title**

- Put title words in a relationship
- Search on TitleWords and traverse relationship back to Book

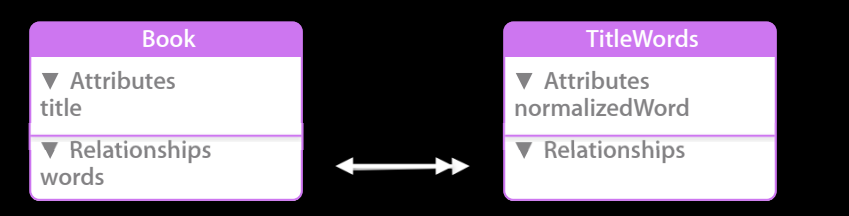

normalizedWord >= \$prefix and normalizedWord < \$nextPrefix

# Managed Object Life Cycle

# The Life of Managed Objects

**From birth to death, and in between**

- Creation
	- Insertion and fetching
- Active use
	- Updating, saving, undoing
- Cleanup
	- Deletion, reverting to faults

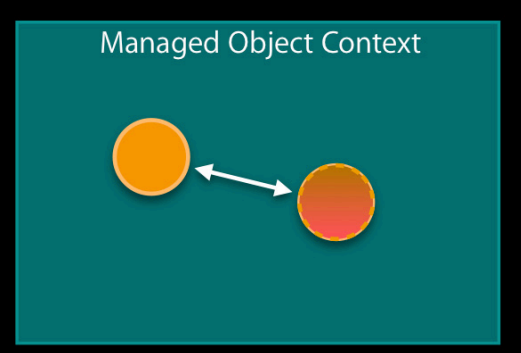

# **Hooking into Managed Object Life Events**

**Method overrides vs. listening to notifications**

- Overriding methods in NSManagedObject
	- Per instance actions
- Processing Managed Object Context notifications
	- Graph change actions
- Reacting to errors from Managed Object Context actions

### **Awake Methods**

**Good place for initialization logic**

-(void)awakeFromInsert

-(void)awakeFromFetch

-(void)awakeFromSnapshotEvents:(NSSnapshotEventType)flag

# **Awaking from Insertion**

- **(void)awakeFromInsert**
- More complicated initialization
- Set baseline values

}

- Avoid setting up relationships here
	- (void)awakeFromInsert {
		- [super awakeFromInsert];

self.employeeID = *// next employee id*;

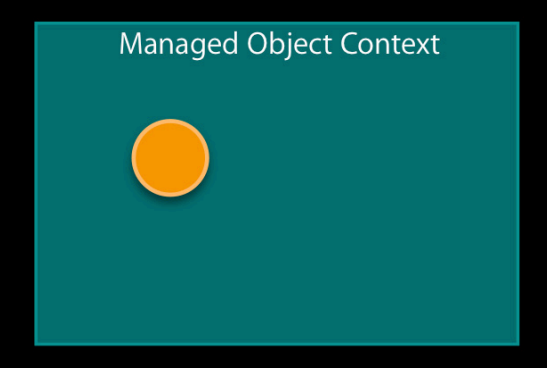

# **Awaking from Fetching**

- **(void)awakeFromFetch**
- Compute derived state
	- Transient properties
	- Unmodeled state

}

- Avoid setting up relationships here
	- (void)awakeFromFetch{

```
 [super awakeFromFetch];
self.fullName = [NSString stringWithFormat:@"%@ %@",
                           self.firstName, self.lastName];
```
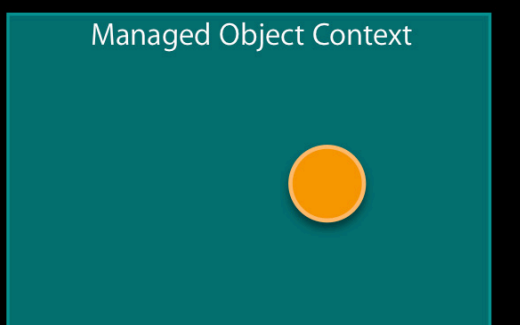

# **Awaking from Undo and Refresh**

- **(void)awakeFromSnapshotEvents:(NSSnapshotEventType)flag**
- Event can be
	- Undo from insert, delete update
	- Refresh
- Clear out cached values

```
- (void)awakeFromSnapshotEvents:(NSSnapshotEventType)flag {
     [super awakeFromSnapshotEvents:flag];
    self.ful Name = nil;
}
```
### **Processing Changed Objects**

**Notification from the Managed Object Context**

- NSManagedObjectContextObjectsDidChangeNotification
	- Inserts
	- Updates
	- Deletes
- Communicates what will happen on next save

# **Processing Changed Objects**

#### **When is notification sent?**

- MOC processPendingChanges
- MOC save
- End of event loop
- Before fetching

### **Context Notifications on Save Gives you all objects involved**

- NSManagedObjectContextWillSaveNotification
	- Setting timestamps
- NSManagedObjectContextDidSaveNotification
	- Telling others of the save

#### **Communicating Changes to Other Contexts Merging changes from a save**

- Inserts, updates, and deletes are applied to destination MOC
	- (void)mergeChangesFromContextDidSaveNotification:(NSNotification \*)ncn

### **Saving the Managed Object Context**

- **(BOOL)save:(NSError \*\*)error**
- Check for validation errors
	- See CoreDataErrors.h for codes
	- NSDetailedErrorsKey in userInfo chains multiple errors
- Optimistic locking failures

### **Optimistic Locking Multi-writer conflict detection**

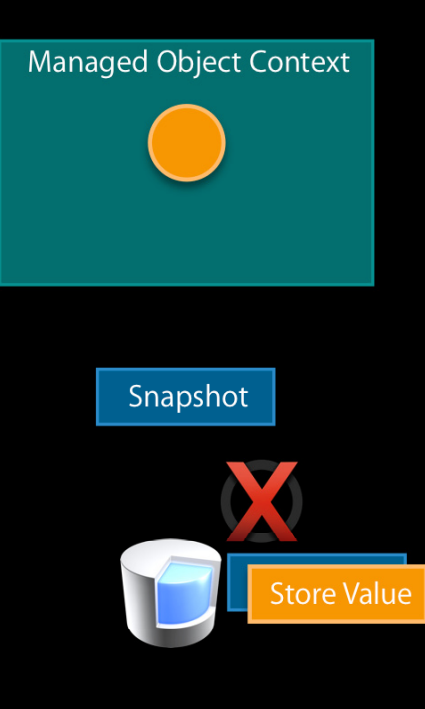

## **Optimistic Locking**

#### **Set merge policy on managed object context**

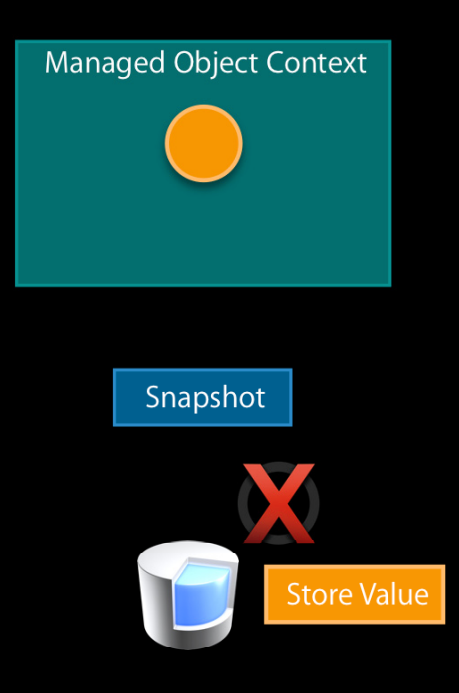

NSErrorMergePolicy

NSMergeByPropertyStoreTrumpMergePolicy

NSMergeByPropertyObjectTrumpMergePolicy

NSOverwriteMergePolicy

NSRollbackMergePolicy

## **Cleaning Up Deletion**

- Remember that deletion doesn't actually happen until MOC saves
- Can't access relationships in deleted objects in MOC save notification
- Hook to cache external resources to delete
	- (void)prepareForDeletion

### **Cleaning Up Becoming a fault again**

- Don't override dealloc
	- (void)willTurnIntoFault
- Clearing out custom caches
- Clear out KVO dependencies

### **Turning Objects Back to Faults Trimming the Object Graph**

- Turning single objects back to faults
	- (void)refreshObject:(NSManagedObject \*) mergeChanges:(BOOL)flag
		- Do not call dirty objects with mergeChanges:NO
- Resetting all objects in a MOC
	- (void) reset
# Multithreading

### **Considering Multithreaded Core Data Asynchronous execution**

- Improve UI responsiveness
- Background fetching
- Improved batched saving

## **Re-Considering Multithreaded Core Data Potential issues**

- Thread switching isn't free
- Resource contention
- Increased complexity

### **Thread Confinement Core Data's Golden Rule**

- Each "thread" gets own Managed Object Context ■ GCD: Each concurrent block gets own MOC
- Don't pass managed objects between threads
	- Pass objectIDs to get local copies

### **Passing Objects Between Threads Object IDs are thread safe**

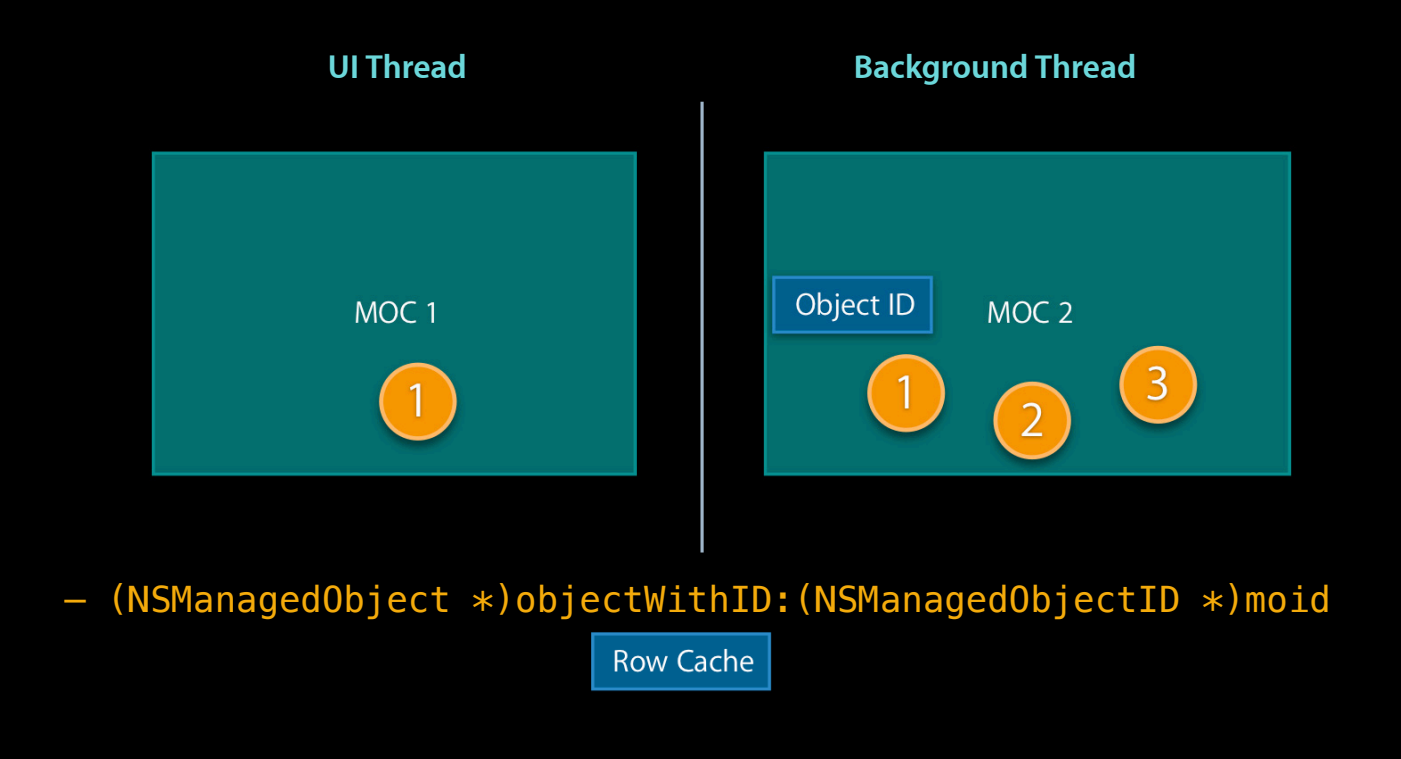

## **Communicating Unsaved Objects Must save first**

- Unsaved objects have temporary IDs
- Saving makes ID permanent
- Only pass saved object IDs to other contexts

## **Queue Setup with GCD**

#### **Each potentially concurrent unit gets own MOC**

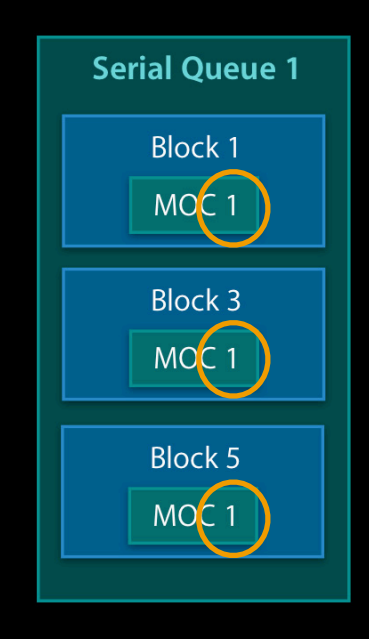

## **Queue Setup with GCD**

#### **Each potentially concurrent unit gets own MOC**

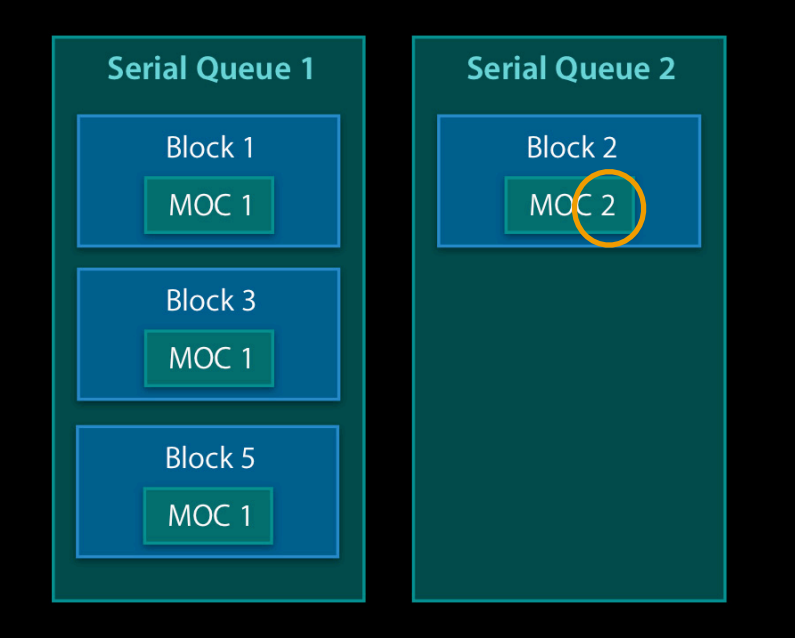

Blocks in serial queues can execute concurrently with blocks in other queues

### **Queue Setup with GCD Each potentially concurrent unit gets own MOC**

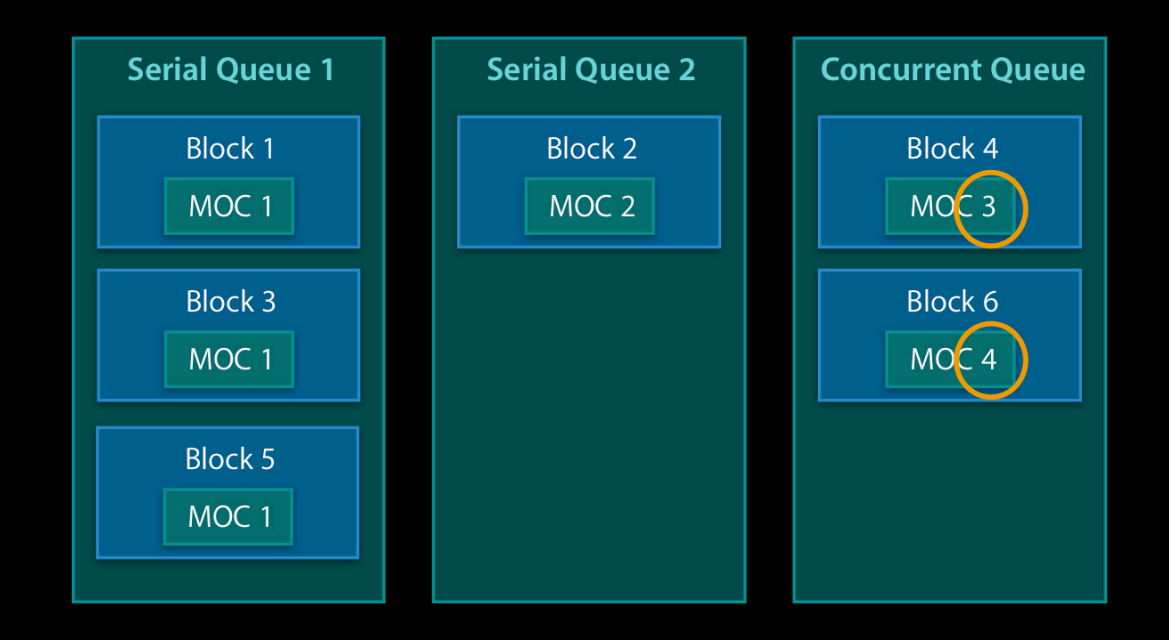

## **Multi-Party Edits and Deletes**

**Carefully define the workflow of your app**

- Refresh single object
	- (void)refreshObject:(NSManagedObject \*)mo mergeChanges:(BOOL)flag
- Merge saved changes
	- (void)mergeChangesFromContextDidSaveNotification:(NSNotification \*)nfc

# Fetching

**Adam Swift** Core Data Engineering

## **Focus on Performance**

#### **User experience**

- Be responsive
- Scale gracefully

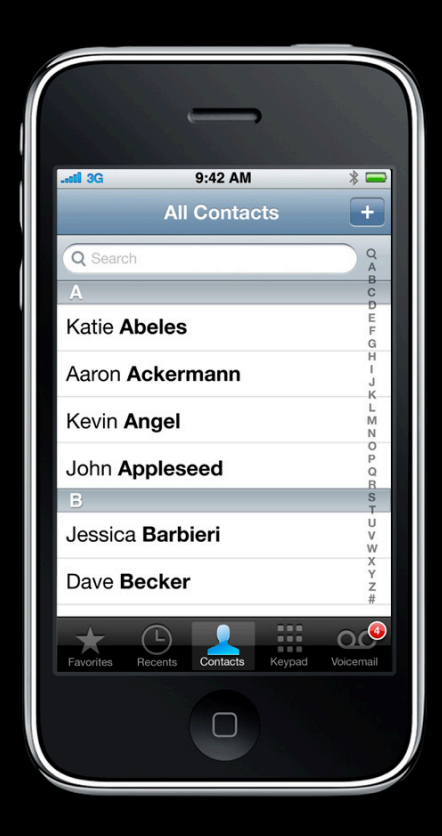

## **Fetching Strategies for Performance Memory and I/O**

- Only fetch what you need
- UI defines your "working set"
- Amortize database I/O

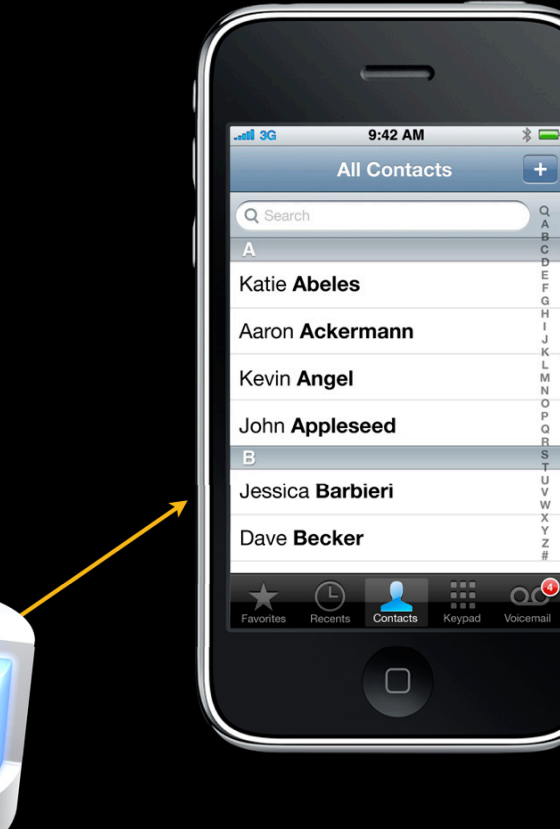

## Fetching Is I/O

**Balance size vs. frequency**

- Fetch objects and data in batches
- Avoid hangs and thrashing

# **Leverage Database Power**

**Keep the working set small**

- Let the database do the heavy lifting
- Use predicate to filter results
- Sort descriptors to order them

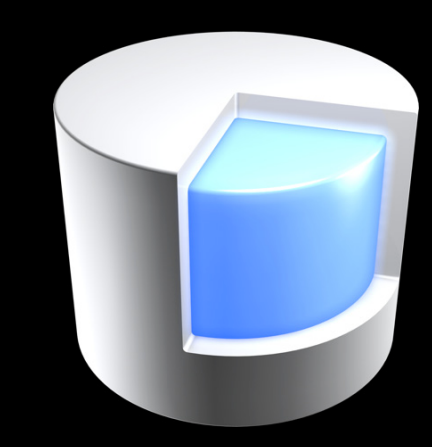

## **Using Predicates**

**Working in the database**

- Faster than fetching
- Use less memory

## **Predicates Can Replace Faulting Evaluated using SQL**

- Use @count to avoid fetching a to-many relationship
- Example
	- Music playlists without any songs

songs.@count  $== 0$ 

#### **Predicates and To-Many Relationships Use a SUBQUERY to access related data**

- Test attributes related through a to-many
- Example
	- Artists with songs longer than 10 minutes

SUBQUERY(songs, \$s, \$s.length > 600).@count > 0

#### **Unique Attribute Values Read-only results**

- Fetch ONLY the distinct values
- Returns read-only dictionaries
- Example
	- All unique album names

[request setReturnsDistinctResults: YES]; [request setResultType: NSDictionaryResultType]; [request setPropertiesToFetch: [NSArray arrayWithObject: @"name"]]; [request setEntity: albumEntity];

# **Fetch Calculated, Aggregate Data**

- **Evaluated in the database**
- Fetch calculated results as dictionaries
- Example
	- $\textcolor{red}{\bullet}$  totalTime  $=$  sum length of all songs

```
ex = [NSExpression expressionForFunction: @"sum:" arguments: [NSArray
 arrayWithObject: [NSExpression expressionForKeypath: @"length"]]];
sumED = [[NSExpressionDescription alloc] init];
[sumED setExpression: ex];
[sumED setExpressionResultType: NSDoubleAttributeType];
[sumED setName: @"totalTime"];
[request setEntity: songEntity];
[request setPropertiesToFetch: [NSArray arrayWithObject: sumED]];
[request setResultType: NSDictionaryResultType];
```
## **How Many? Just fetch the count**

- Use countForFetchRequest:
- Bonus points
	- Sort and use a fetch limit to fetch first few

```
[request setSortDescriptors: playlistOrderKeys];
[request setFetchLimit: 3];
```
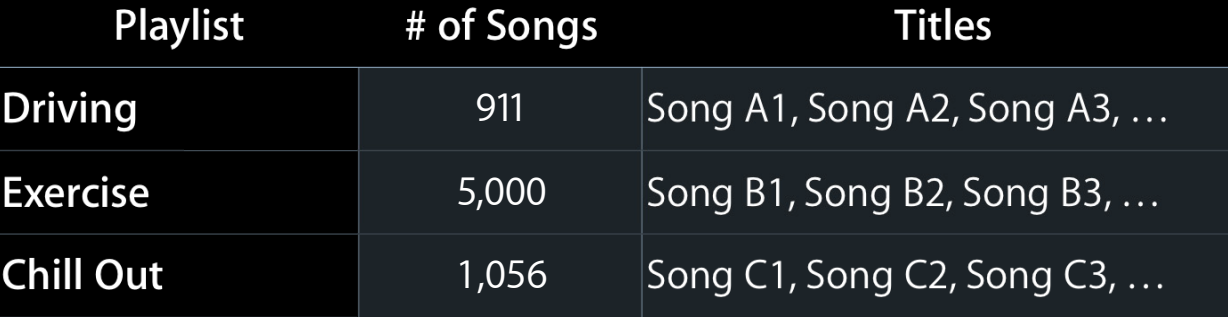

## **Fetching Managed Objects**

**Use the attribute data now?**

- 'Faulted' managed object
- All attributes
- Relationships are faults

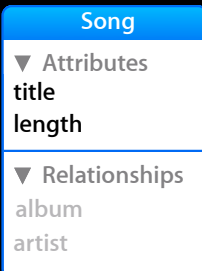

[request setReturnsObjectsAsFaults: NO];

## **Fetching Faults**

**A managed object placeholder**

- Attributes fetched on demand
- Partial faults can prefetch subset of attributes

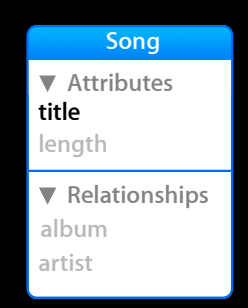

[request setPropertiesToFetch:[NSArray arrayWithObject: @"title"]];

## **Managed Object ID Like a URL to Managed Objects**

- Small and threadsafe
- Perfect for predicates

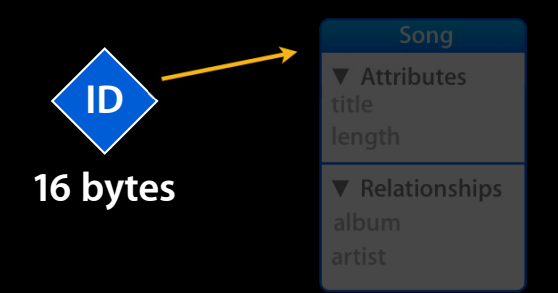

[request setResultType: NSManagedObjectIDResultType]; [request setIncludesPropertyValues: NO];

# **Relationship Faulting**

**Need the related data now**

- Master table shows related data
- Prefetch to avoid faulting individually
- Example
	- List playlist songs and album name

[request setRelationshipKeypathsForPrefetching: [NSArray arrayWithObject: @"album"]];

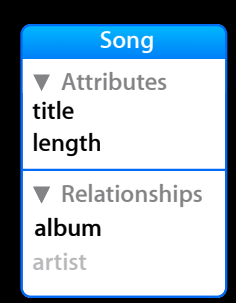

## **Batching I/O**

**What if you can't control access?**

- Some API wants full array
- Set the batch size
- Array subclass automatically batches

[request setFetchBatchSize: 100];

### **Performance Analysis Focus your efforts**

- Use Instruments
- Track faulting and fetching hot spots
- Take a look
	- NSFetchRequest.h
	- NSExpression.h
	- Predicate Programming Guide

# Migration

## **Why Is Migration Needed?**

- Data model describes structure
- Changing model requires new structure
- Adapt old data to new structure

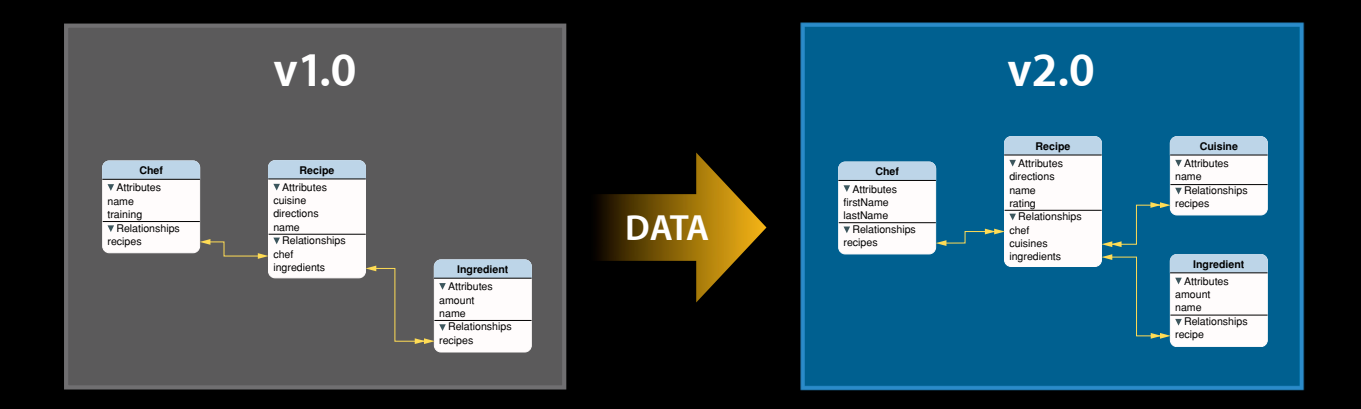

#### **Custom Mapping Hand-tuned, flexible logic**

- Total control over changes
- Migrate objects in-memory

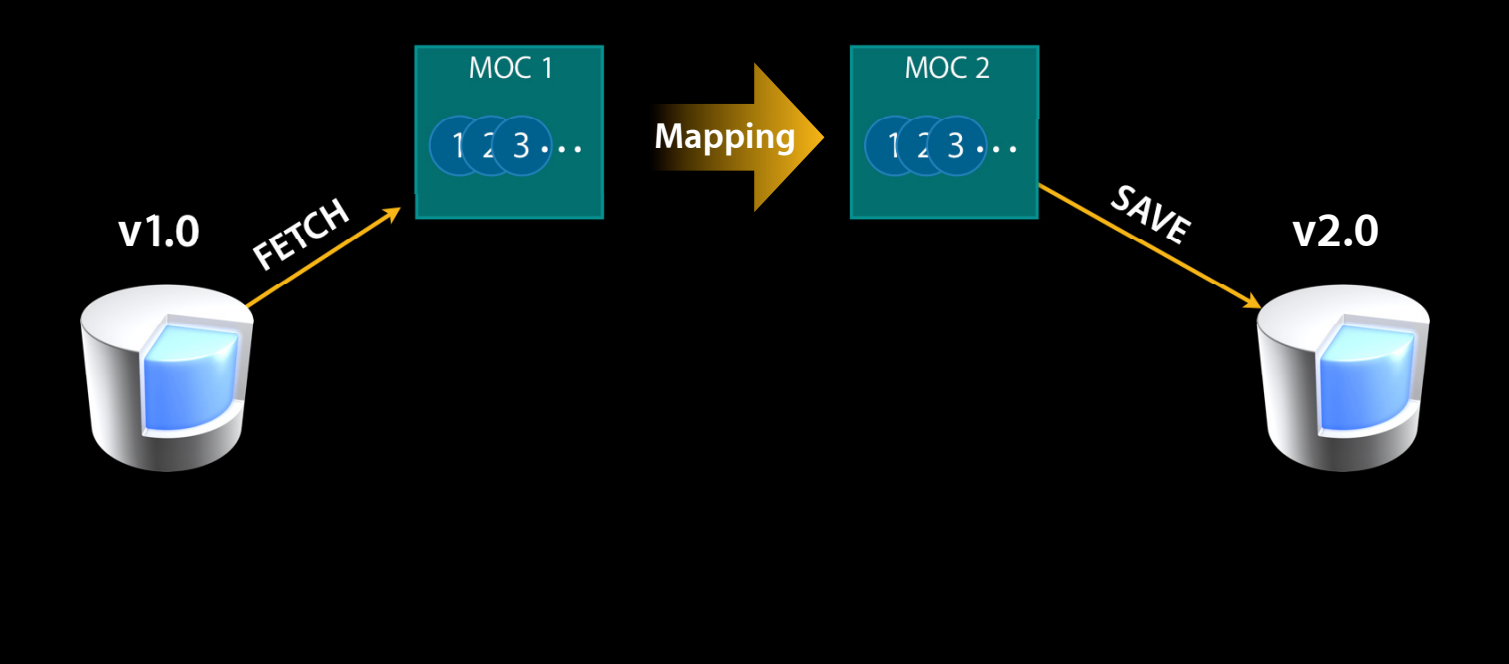

### **Lightweight Migration Changes automatically inferred**

- Automatic—for basic changes
- Migrate in-place via SQL

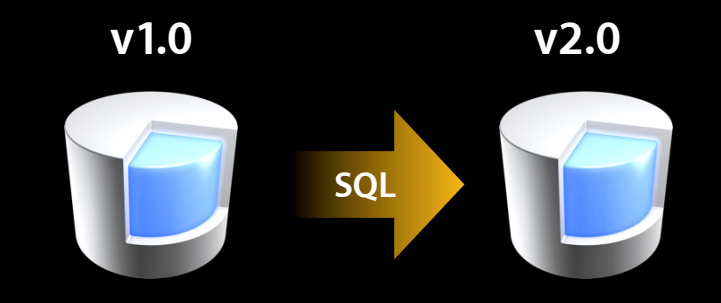

## **Inferable Changes**

**Supported by lightweight migration**

- Add, remove, rename
- Attributes—numerical type conversion
- Relationships—promote to-one to to-many
- Entities—change entity inheritance

#### **What You Have to Do**

- You <u>must</u> keep the old model
	- Need to read old data
	- Xcode: Design › Data Model › Add model version
- Set options at store open
	- Migrate persistent stores automatically = YES
	- Infer mapping model automatically = YES

Cocoa error 134130: reason = "Can't find model for source store"

#### Renaming **How it works**

- Set Renaming Identifier
- Example
	- Change song "name" to "title"

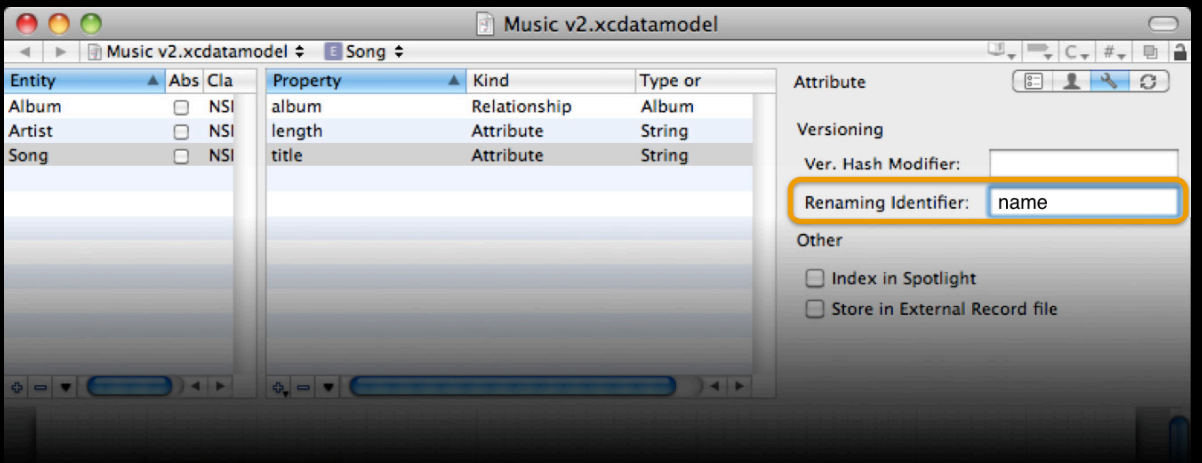

## Tips

Core Data Model Versioning and Data Migration **Programming Guide** 

- Transient to persistent == add new
- New attributes must be optional or have default value
- New relationships <u>must</u> be optional

#### **Migration Post-Processing Add custom, flexible logic**

- Open store (with migration options)
- Check metadata for custom key, e.g. "DonePostProcessing"
- Do post-processing…
	- Populate derived attributes
	- Insert or delete objects
	- Set store metadata ("DonePostProcessing" = YES)
- Save changes and metadata
- (void)loadStoreWithMigration:(NSURL \*)url {

 store = [psc addPersistentStoreWithType: NSSQLiteStoreType configuration: nil URL: url options: opts error: &err];

 $m =$  [store metadata]; key = @"DonePostProcessing"; if (m && ([[m objectForKey: key] integerValue] < 2**) ) {**

...

 $\overline{\phantom{a}}$ 

}

[self createNormalizedTitlesForBooksInContext: context];

 m2 = [[m mutableCopy] autorelease]; [m2 setObject: [NSNumber numberWithInteger: 2] forKey: key];

[store setMetadata: m2];

ok = [context save:&err];

## **Summary**

- Core Data offers many paths to maturing your application
- Focus on a good initial model of your data
- Adapt to your evolving access patterns with incremental changes

http://bugreport.apple.com

# **More Information**

### **Michael Jurewitz**

Developer Tools Evangelist jurewitz@apple.com

#### **Core Data Documentation**

Programming Guides, Examples, and Tutorials http://developer.apple.com

## **Apple Developer Forums**

http://devforums.apple.com

# **Related Sessions**

**Optimizing Core Data Performance on iPhone OS** Presidio Presidio Presidio Presidio

# Labs

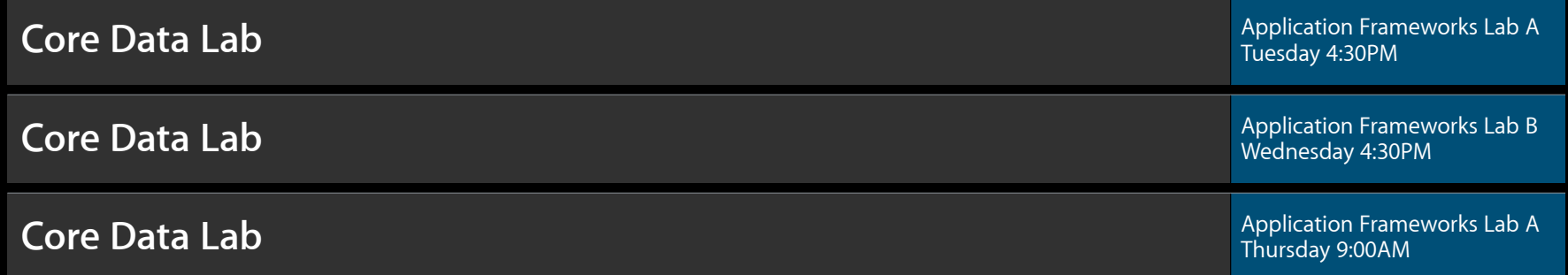

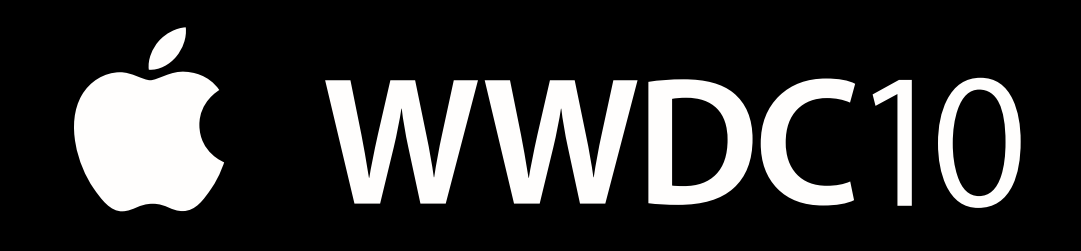

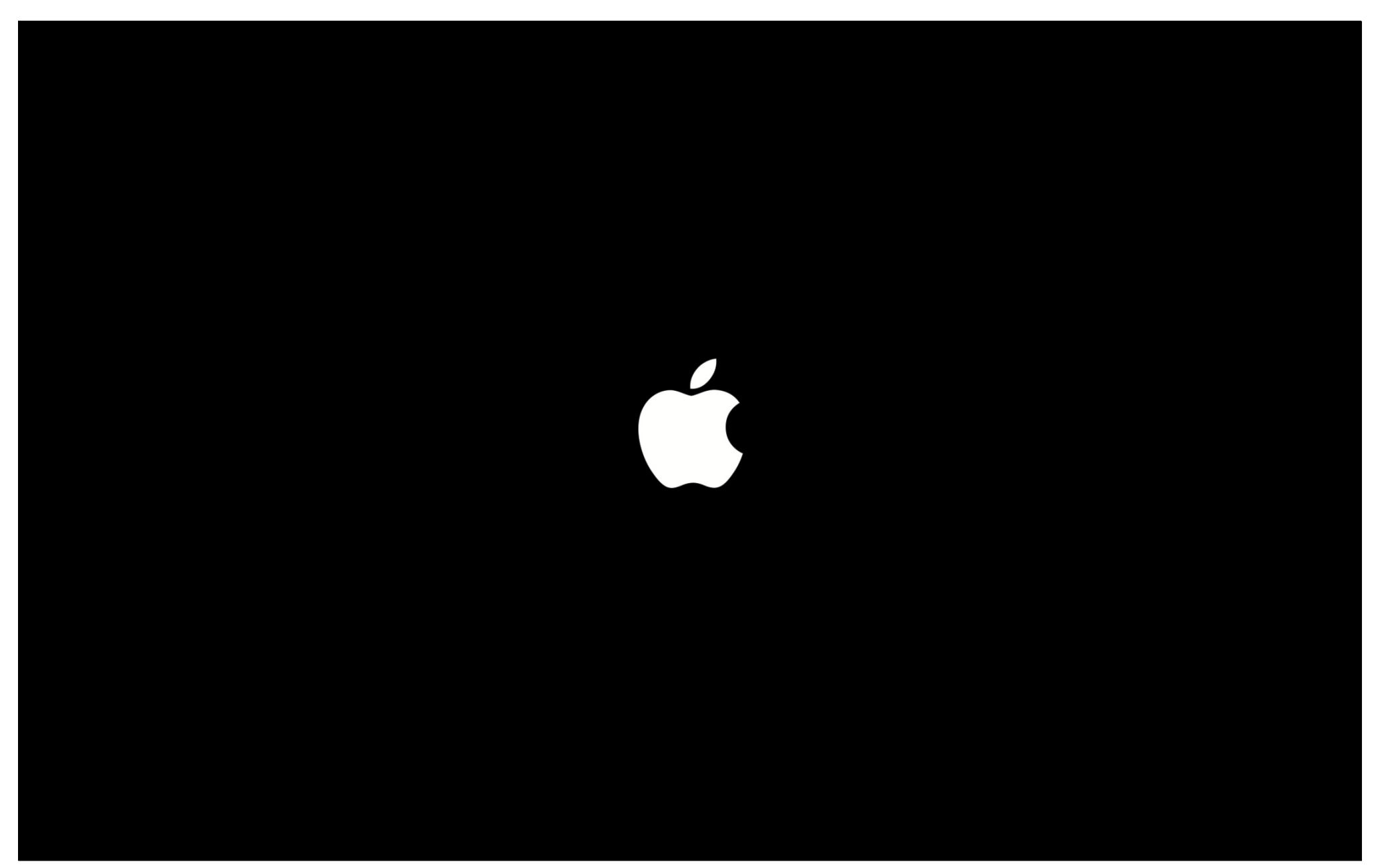